про школи

# Столичні вечірні школи

## Проблеми функціонування та перспективи розвитку

Олена ЛАВРИНЕНКО, викладач кафедри державного управління та управління освітою Інституту суспільства Київського університету імені Бориса Грінченка, аспірант Інституту педагогіки АПН України

Пропонуємо аналітичні матеріали з досвіду освітньої діяльності вечірніх шкіл м. Києва. Аналіз досвіду діяльності вечірніх шкіл столиці розкриває проблеми функціонування та перспективи розвитку сучасної вечірньої школи.

Сучасна вечірня школа працює в межах норм і вимог Державного стандарту повної загальної середньої освіти і здійснює навчання учнів за навчальними програмами, більшість із яких є спільними з денними загальноосвітніми навчальними закладами. Однак педагогічний процес вечірньої школи суттєво відрізняється від навчально-виховного процесу інших типів загальноосвітніх навчальних закладів через вікові, дидактичні й соціальні особливості учнів, які в силу різних життєвих обставин на певний час не є учасниками нормального вікового освітнього процесу.

Лише власний практичний досвід «учителів-вечірників» допомагає вирішувати виниклі проблеми в педагогічному процесі такого типу школи.

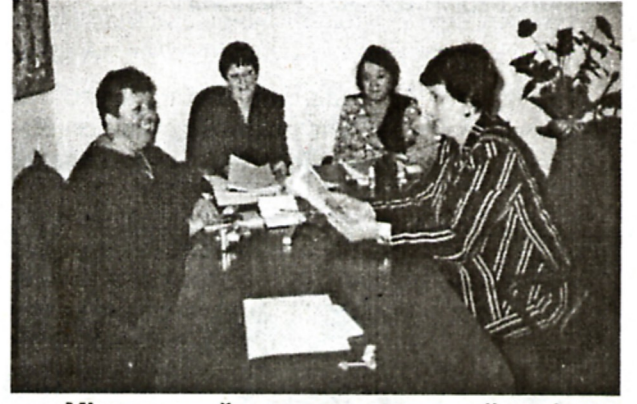

Міжнародний науково-практичний семінар «Вечерняя школа в системе открытого образования» (Санкт-Петербург, Росія; 3-5 квітня 2007р.)

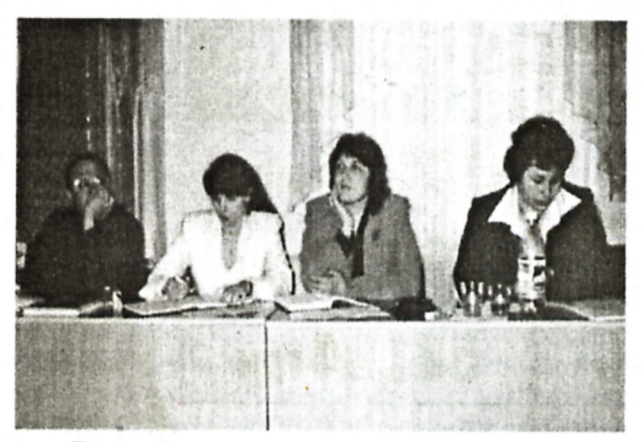

Проведення спільних науково-методичних семінарів і участь у міських конференціях із проблем індивідуальної освіти (2005 p., 2007 p.)

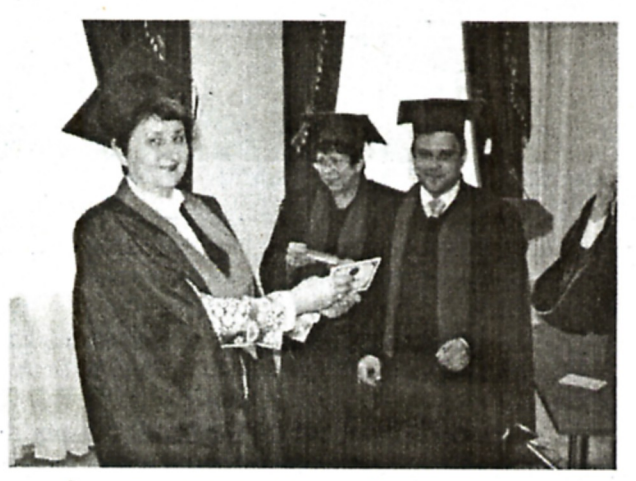

Захист диплома на тему: «Педагогічне моделювання в діяльності вечірньої (змінної) середньої загальноосвітньої школи» (Університет менеджменту освіти; м. Київ, 2009 р.)

### ПРО ШКОЛИ

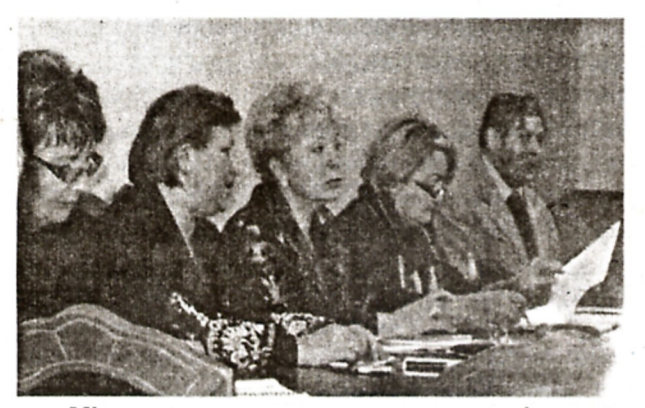

Міжнародна науково-практична конференція «Моделі шкіл в умовах розвитку 12-річної школи» від 30 жовтня 2009р. Презентація моделі «Школи самоосвіти» як результат дослідно-експериментальної роботи педагогічного колективу В(З)СШ № 8 Печерського р-ну

I ось уже п'ятий рік питання особливостей функціонування сучасної вечірньої школи та питання перспектив її розвитку становлять мій науковий інтерес.

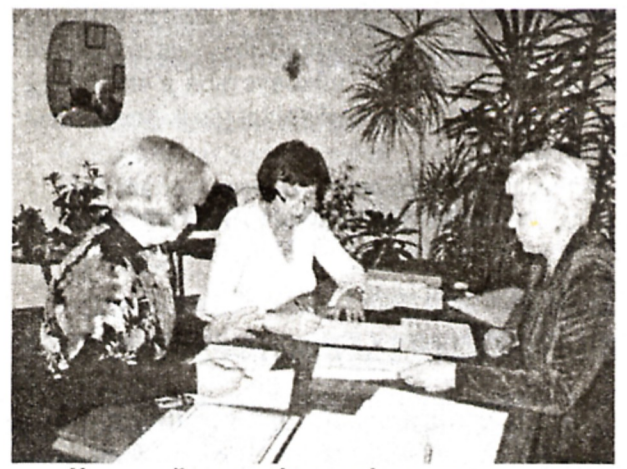

Науковий супровід дослідно-експериментальної роботи педагогічного колективу В(З)Ш № 3 Солом'янського району. Тема: «Формування самоосвітньої компетентності учнів вечірньої школи», 2011 р.

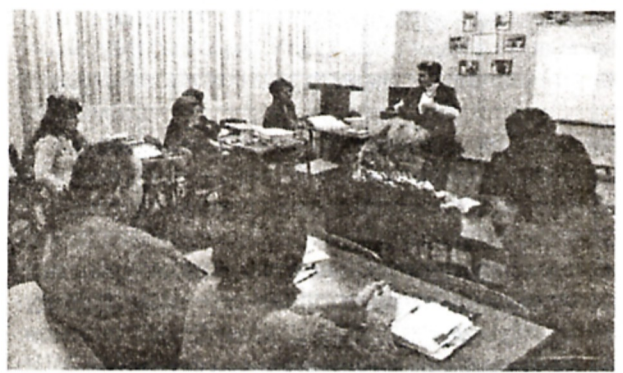

Педагогічна конференція на тему «Особливості формування особистості через самоосвіту та навчально-виховний процес у вечірніх класах» (ЗОШ № 266 з класами вечірньої форми навчання, Дарницький р-н м. Києва, 03.12.2013 р.)

Нерідко нині під час спілкування з колегами на освітянських заходах різного рівня виникають запитання: «Ви працюєте у вечірній школі?», «А що, такі школи ще існують сьогодні?», «А які ж там навчаються учні?» А все тому, що проблематиці функціонування та перспективам розвитку сучасної вечірньої школи до останнього часу приділялась недостатня увага, хоча в основних державних документах зазначено, що вечірня школа - один із типів загальноосвітніх закладів у системі освіти України.

Ще з минулого століття у суспільстві склався певний стеротип «вечірньої школи», роблячи висновки після перегляду фільмів «Весна на Заречной улице», «Большая перемена».

І щоб побачити певні (нормативно-правові, змістово-процесуальні, організаційні тощо) трансформації, які відбулися з вечірньою школою вже більш як за 70 років її функціонування, виникає принагідна необхідність звернути увагу педагогічної спільноти (і не лише) на особливості освітньої діяльності, проблеми функціонування та перспективи розвитку такого типу шкіл у сучасних умовах.

Вечірня школа має відмінну від інших підсистем середньої освіти соціально-культурну передісторію, свою власну логіку розвитку та специфічні, лише їй властиві особливості [4; 5]. У сучасних умовах ринкової економіки, бурхливого розвитку інформаційно-комунікаційних технологій продовжують свою роботу вечірні (змінні) школи. Ці навчальні заклади, як і колись, виконують важливу суспільну місію: надають можливість соціально незахищеній молоді здобувати якісну загальну середню освіту. Саме вечірні школи надають освітянську, соціалізуючу, а подекуди просто життєву людську допомогу.

В усі періоди основним змістом (стержнем) освітнього простору вечірньої школи були підготовка молодої людини до життя в соціумі, формування і розвиток різних компетентностей, необхідних для покращення якостей життя у різних сферах: особистісній, професійній, соціальній.

Форма існування вечірньої школи залишилася затребуваною в часі. А що ж відбулося зі змістом її діяльності? Вечірня школа залишилася альтернативною денній масовій загальноосвітній школі, проте лише за метою освіти, а не за організацією педагогічного процесу і соціально-педагогічними умовами. Тут інше середовище навчання, інша емоційна атмосфера.

У сучасній соціоосвітній ситуації вечірня (змінна) школа надзвичайно затребувана населенням. Вона має свого «соціального замовника».

Висновки зробимо на основі досвіду освітньої діяльності столичних вечірніх шкіл.

#### про школи

Нині в Києві мають статус вечірньої (змінної) школи 9 загальноосвітніх навчальних закладів, з них 1 — ВСШ № 27 (вечірня спеціальна школа длямолодізособливими потребами), міжобласна спеціальна вечірня середня загальноосвітня школа для сліпих і слабозорих учнів та 3 денні загальноосвітні навчальні заклади з класами вечірньої форми навчання (СЗШ № 266 Дарницького р-ну, ЗОШ № 328 Оболонського р-ну, ЗОШ № 319 ім. В. Лобановського Голосіївського р-ну).

Учнівська молодь сучасної вечірньої школи зазвичай неоднорідна за віковим складом, соціальним статусом, пізнавальними інтересами та мотивами, частина з них певний час не відвідувала школу. У київських вечірніх школах співвідношення неповнолітніх учнів (віком до 18 років) та «дорослих» учнів (віком від 18 років) коливається відповідно в межах 63% та 37% (табл. 1). Слід відзначити, що значна кількість неповнолітніх учнів переважає в таких школах, як В(3)Ш № 4 (Деснянський р-н) — 55%, В(3)Ш № 3 (Солом'янський р-н) — 80%, В(З)Ш № 18 (Деснянський р-н) — 95%, В(3)Ш № 5 (Шевченківський р-н) — 97,7%.

Столичні вечірні школи. Співвідношення вікових категорій учнів

Таблиця 1

Співвідношення вікових категорій у вечірніх школах м. Києва

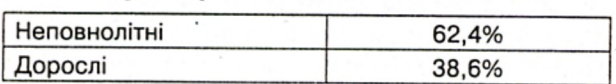

У багатьох неповнолітніх учнів немає мотивації до навчання. Молодь не привчена до систематичної навчальної праці, більшість не володіє елементарними навичками, мають великі прогалини у знаннях, низький рівень базових знань. Із-за неуспішності, постійного переживання ситуації неуспіху понижується їх мотивація до навчання, соціальний статус, створюється негативний емоційний фон.

Певну частину учнівського контингенту столичних вечірніх шкіл складають соціально незахищені категорії неповнолітніх дітей: сироти (від 1% у В(3)Ш № 4 і В(3)Ш № 7 до 2,7% у В(3)Ш № 5); напівсироти (від 1,1% у В(З)Ш № 7 до 4% у В(3)Ш № 20); неповнолітні учні із неповних сімей (від 9,1% у В(3)Ш № 7 до 46% у В(3)Ш № 20); інваліди (від 1% у В(3)Ш № 3 до 100% у В(З)СШ № 27); діти через тривалу хворобу (від 1,2% у В(3)Ш № 3 до 2,5% у В(3)Ш № 4); діти із сімей зі складними життєвими обставинами (від (0,5% у В(З)Ш № 7 до 3% у В(З)Ш № 4). Більшість неповнолітніх учнів потребує соціального захисту, виховується в неповних сім'ях із низьким матеріальним достатком (табл. 2).

Кількість «дорослих» учнів переважає у В(3)Ш № 7 (Святошинський р-н) — 64,5%, В(3) Ш № 20 (Солом'янський р-н) - 70%, В(З)Ш № 1 (Шевченківський р-н) — 83%.

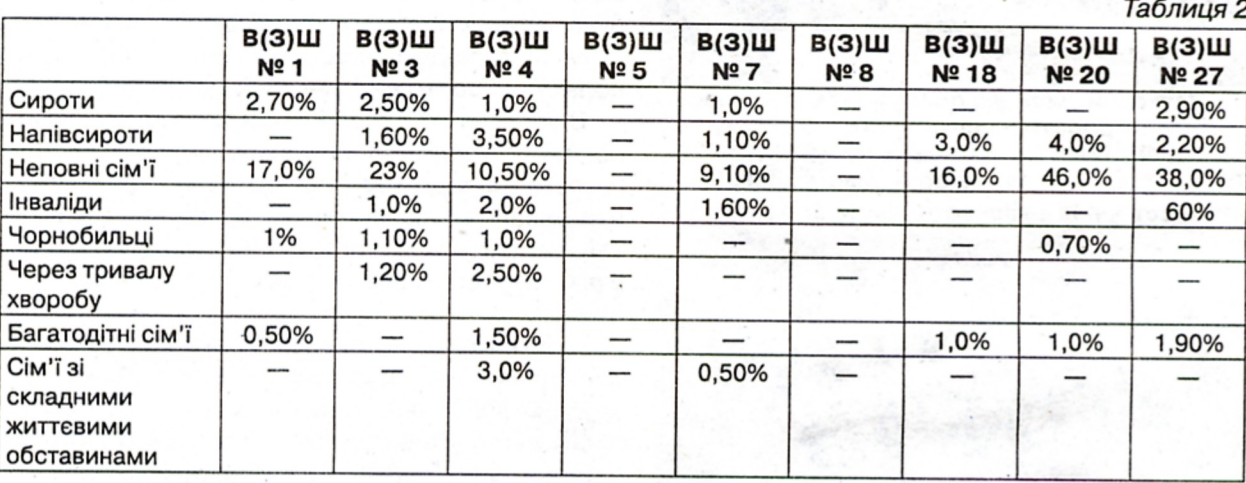

Столичні вечірні школи. Соціальний паспорт учнівського контингенту

У «дорослих учнів», які вже мають певний власний життєвий досвід, частково присутня мотивація до здобуття освіти, власного становлення та саморозвитку, яка і приводить їх до стін вечірньої школи.

Причини та мотивація вступу як неповнолітніх учнів, так і дорослих молодих людей до

київських вечірніх шкіл досить різноманітні: направлені службою у справах дітей (від 0,3% у В(3)Ш № 1 до 9% у В(3)Ш № 20); навчаються без відриву від виробництва (від 1,4 % у В(З)Ш № 5 до 73% у В(З)Ш № 20%); залишили навчання в коледжі, технікумі (від 2% у В(З)СШ № 27 до 10,7% у В(З)Ш № 7); поєднують навчання в училищах, ПТУ, коледжах (від 3,2%

у В(3)Ш № 7 до 98,6% у В(3)Ш № 5); поєднують професійне заняття спортом, мистецтвом (від 1,1% у В(3)Ш № 7 до 5,5% у В(3)Ш № 20); через тривалу хворобу (від 1,2% у В(З)Ш № 3 до 2,5% у В(3)Ш № 4); вагітність (від 0,3% у В(3)Ш № 1 до 10% у В(З)Ш № 20); догляд за дитиною (від 0,3% у В(З)Ш № 1 до 23% у В(З)Ш № 20).

Як показує практика, вечірні школи стають центрами соціальної допомоги дітям із малозабезпечених сімей, неповних сімей, дітей-сиріт, тобто стають чи не останньою інституцією, яка надає їм путівку в життя.

Саме через вікові, дидактичні й соціальні особливості учнів, які в силу різних життєвих обставин певний час не беруть участь у нормальному віковому освітньому процесі, педагогічний процес вечірньої школи суттєво відрізняється від навчально-виховного процесу інших типів загальноосвітніх навчальних закладів (СЗОШ, гімназій, ліцеїв).

#### Особливості організації педагогічного процесу вечірньої школи:

1. Навчальний план складається з урахуванням:

- індивідуальних особливостей учнів;
- соціальних запитів учнів;
- забезпечення суспільних вимог;
- задоволення особистісних потреб.

2. Організація навчальної діяльності передбачає:

• різнорівневу, більш детальну підготовку учнів із окремих предметів у межах одного кла-CV:

• необхідність перерозподілу навчального часу між предметами в межах Типового навчального плану;

• відповідне методичне забезпечення навчального процесу певної форми навчання;

• відповідне дидактичне обґрунтування відповідних змін до робочого навчального плану певної форми навчання.

3. Навчання учнів здійснюється за навчальними програмами, більшість з яких є спільними з денними загальноосвітніми навчальними закладами.

Це ще одна з вагомих проблем, яка не вирішується досить довгий час на державному рівні, а лише зусиллями самих учителів-предметників. Кожну з цих навчальних програм кожен учительпредметник (а точніше — «учитель-вечірник») повинен адаптувати під конкретну групу учнів залежно від обраної форми навчання (очна, заочна, екстернат, індивідуальна), які регламентуються відповідними навчальними планами.

Так, у київських вечірніх школах (на початок 2013/14 н. р.) очній формі навчання віддається перевага у В(3)Ш № 5 і ВСШ № 27 — 100%

учнів, а також очну форму навчання обирають учні у В(3)Ш № 18 — 62%, В(3)Ш № 4 — 73,3%, В(З)Ш № 20 — 75%, В(З)Ш № 3 — 77,3%. Заочній формі навчання віддають перевагу учні у В(3)Ш № 7 — 59% та В(3)Ш № 1 — 74%. Для здобуття освіти екстерном здебільшого обирають В(З)Ш № 18.

На підставі вищенаведених відомостей приходимо до чіткого розуміння, що забезпечення якісної організації та результативності педагогічного процесу вечірньої школи потребує наразі особливого методичного забезпечення та професійного дидактичного супроводу «вчителя-вечірника» як специфічної категорії вчителів - «універсального педагога».

Але, на жаль, 1991 рік став останнім роком, коли в Україні виходив журнал «Вечерняя сменная школа», на сторінках якого розглядалися актуальні проблеми освіти, висвітлювалися проблеми гуманізації навчального процесу вечірньої школи, питання самореалізації та самооцінки особистості, проблеми організації навчальної діяльності учнів вечірньої школи, проблеми дослідження та розвитку мислення учнів вечірньої школи, питання готовності школярів до самоосвіти, проблеми вивчення особистості учня, співвідношення навчання та виховання. І на сьогоднішній день в умовах функціонування вечірніх шкіл залишається низка проблем: нестабільність нормативно-правового забезпечення; відсутність дидактичного супроводу; відсутність навчальної та додаткової літератури, зорієнтованої на самостійне опанування предметів державного змісту освіти; брак методичної літератури, зорієнтованої на специфіку вечірньої, заочної, екстернатної, індивідуальної форм навчання; недостатня мережа факультативних і профільних курсів для самостійного та дистанційного опанування навчальними дисциплінами; різний рівень технічного оснадення навчальних приміщень і доступу учнів до комп'ютерів і мультимедійних систем; відсутність спеціальної підготовки вчителів-вечірників із упорядкування авторського методичного та дидактичного забезпечення, технологій індивідуального навчання; недостатній обсяг професійної підготовки та підвищення кваліфікації педагогічних працівників вечірніх шкіл.

Аналізуючи попередній досвід, можна без перебільшення сказати, що тривалий час вечірні школи не отримували достатньої уваги як з боку державних відомчих установ (крім контролюючої), так і з боку науковців і психологів. У різні часи, не маючи ні приміщень, ані спеціальних підручників, ці школи вижили завдяки тому, що їхні колективи завжди робили все, щоб не відставати від запитів часу і виконувати покладені

#### ПРО ШКОЛИ

на них завдання; вирішували педагогічні й методичні проблеми. Ці школи ніколи не вимагали до себе особливої уваги, проте багаторічною сумлінною працею заслужили право на увагу та повагу суспільства, державну підтримку прагнень молоді, яка працює, до здобуття освіти. Лише власний практичний досвід «учителів-вечірників» допомагав і допомагає вирішувати виниклі проблеми в педагогічному процесі такого типу шкіл. Але все ще залишається проблема: знань, необхідних для роботи з таким специфічним учнівським контингентом, нині не дають ні педагогічні виші, ні курси підвищення кваліфікації учителів-предметників.

Практика освітньої діяльності київських вечірніх шкіл показує, що освітній простір вечірньої школи в сучасному суспільстві є найбільш відповідним принципам відкритої освіти. В останні десятиліття для такого специфічного контингенту учнів, враховуючи їхній віковий склад і соціальний статус, стан здоров'я, суспільні вимоги та інші особистісні запити, створюються сміливі, по суті інноваційні, умови. Головні серед них - це реальний вибір учнями організаційних форм навчання (очне, заочне, екстернат, дистанційне, індивідуальне), вибір зручного часу навчання (денна зміна, вечірня зміна, перехід з одної зміни на іншу (за мотивованих причин)), вибір темпу навчальної діяльності, змісту навчання, рівня вивчення конкретного предмета, поєднання загальної і професійної освіти, розвиток творчого потенціалу молоді.

Все це створює реальні передумови для формування індивідуальної освітньої траєкторії учня, забезпечує можливість адаптації освітнього середовища до особистості учня, враховуючи його особистісні якості та особливості його власного соціального досвіду.

#### **Висновки**

У наш швидкоплинний час суспільних, соціальних і технологічних змін відбулася диверсифікація вечірньої школи. Різка зміна контингенту учнів сучасної вечірньої школи, його омолодження і зменшення числа тих, хто працює, за останні роки прийшло в протиріччя із соціальним призначенням вечірньої (змінної) загальноосвітньої школи, організацією і змістом її діяльності.

«Сьогодні, - наголошувалось на першій Всеукраїнській нараді з питань діяльності вечірніх шкіл та їх ролі в сучасному освітньому просторі (18 січня 2011 р.), — необхідні нові організаційні форми навчання, які забезпечували б учнівській молоді соціальний захист і адаптацію у сучасних ринкових умовах, а водночас сприяли формуванню нового осмислення ролі вечірньої школи як чинника соціальної реабілітації учнівської молоді».

Аналіз сучасного стану вечірньої (змінної) школи доводить наступне: запрограмована колись на компенсаційну функцію, непрестижна в новому соціумі, сучасна вечірня школа виходить на рівень теоретичних і дидактичних рішень, що забезпечують соціальну справедливість в реалізації конституційного права кожного громадянина на отримання якісної, безкоштовної в організаційних формах і змістових варіантах освіти. Система вечірньої (змінної) освіти не лише є необхідною на сучасному етапі, а й має майбутнє. Саме в таких закладах створено умови для здобуття повної загальної середньої освіти громадян, які працюють, особам із особливими потребами, із соціально незахищених верств населення, а також обдарованим дітям, які мають бажання прискорено закінчити шкільний курс навчання.

Вечірня школа «була і є важливою складовою частиною загальної системи освіти», - зазначається на першій Всеукраїнській нараді з питань діяльності вечірніх шкіл та їх ролі в сучасному суспільстві. Освітня діяльність київських вечірніх шкіл це доводить на практиці.

Нині в мене є слушна нагода розвіяти сформований у минулому хибний стеротип «вечірньої школи», орієнтуючись на освітні умови сучасності.

#### Використані джерела

1. Вергун Ю. / Вечірня(змінна) школа - один із типів загальноосвітніх навчальних закладів / Практика управління закладом освіти. № 3/2012.

2. Закон України «Про внесення змін до законодавчих актів з питань загальної середньої та дошкільної освіти щодо організації навчально-виховного процесу» від 6 липня 2010 р. № 2442-VІ: [Електронний ресурс]. - Режим доступу 07.12.2013.

3. Костюк О. М. /Вечірня школа як регіональний центр екстернату / О. М. Костюк: [Електронний ресурс]. - Режим доступу 11.12.2013.

4. Кучеренко Г. В. / Організація освіти працюючої молоді після звільнення території України від нацистської окупації (1943—1945 р.р.) / Г. В Кучеренко / Наукові праці. Історія. 2010 р. Випуск 116. Том 129.

5. Лавриненко О. В. / Особливості освітньої діяльності сучасної вечірньої школи / О. В. Лавриненко / Освіта дорослих: теорія, досвід, перспективи: зб. наук. праць; Інститут пед.. освіти і освіти дорослих НАПН України. - Ніжин; 2013. - Вип. 6. - С. 115-122.

6. Наказ Міністерства освіти і науки, молоді та спорту Україні від 21 вересня 2011 р. № 1093 «Про зміни до Положення про вечірню (змінну) школу». [Електронний ресурс]. - Режим доступу 07.12.2013.

7. Перша Всеукраїнська нарада з питань діяльності вечірніх шкіл та їх ролі в сучасному освітньому просторі - 2011: [Електронний ресурс]. - Режим доступу 31.07.2012.